# **SRP\_HashTable Count**

Gets the number of key-value pairs in an SRP Hash Table.

## **Syntax**

```
Count = SRP_HashTable("Count", Handle)
```
#### Returns

The number of elements in the hash table

#### **Parameters**

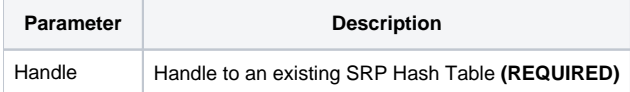

#### Remarks

The Count service gets the number of key-value pairs in an SRP Hash Table.

### Examples

```
// Create a case-insensitive hash table
Handle = SRP_HashTable("Create")
// Add some entries
SRP_HashTable("Set", Handle, "Amazon", "http://www.amazon.com")
SRP_HashTable("Set", Handle, "Google", "http://www.google.com")
SRP_HashTable("Set", Handle, "Revelation", "http://www.revelation.com")
SRP_HashTable("Set", Handle, "SRP", "http://www.srpcs.com")
SRP_HashTable("Set", Handle, "Yahoo", "http://www.yahoo.com")
// This will return 5
Count = SRP_HashTable("Count", Handle)
// Clean up
SRP_HashTable("Release", Handle)
```